#### **Adding Advanced Labeling package**

10/04/2013 12:52 PM - Juan Lucas Domínguez

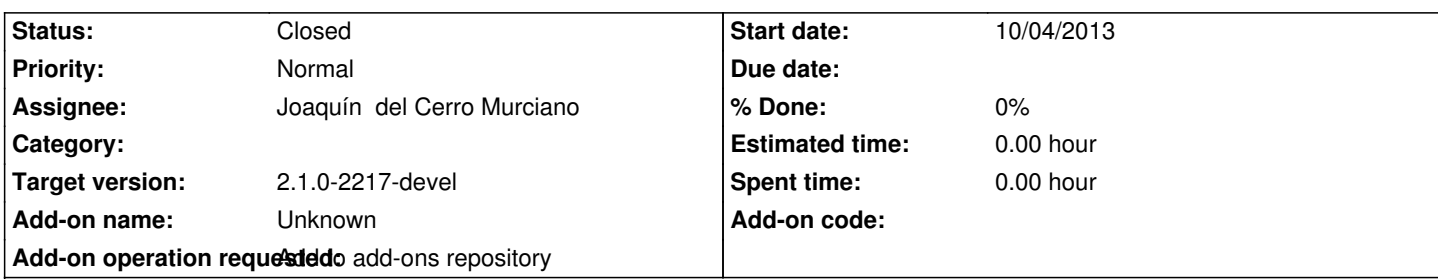

**Description**

URL:

http://devel.gvsig.org/download/projects/gvsig-labeling/pool/org.gvsig.labeling.app.mainplugin/gvSIG-desktop-2.1.0-org.gvsig.labeling app.mainplugin-2.0.17-SNAPSHOT-1-devel-all-all-j1\_5.gvspki

# **[History](http://devel.gvsig.org/download/projects/gvsig-labeling/pool/org.gvsig.labeling.app.mainplugin/gvSIG-desktop-2.1.0-org.gvsig.labeling.app.mainplugin-2.0.17-SNAPSHOT-1-devel-all-all-j1_5.gvspki)**

# **[#1 - 10/09/2013 11:03 PM - Joaquín del Cerro Murciano](http://devel.gvsig.org/download/projects/gvsig-labeling/pool/org.gvsig.labeling.app.mainplugin/gvSIG-desktop-2.1.0-org.gvsig.labeling.app.mainplugin-2.0.17-SNAPSHOT-1-devel-all-all-j1_5.gvspki)**

*- Status changed from New to Fixed*

## **#2 - 01/13/2014 09:35 AM - Joaquín del Cerro Murciano**

*- Target version changed from 2.1.0-2223-rc1 to 2.1.0-2217-devel*

#### **#3 - 01/27/2014 01:28 PM - Álvaro Anguix**

*- Status changed from Fixed to Closed*

## **#4 - 09/04/2020 09:57 AM - Álvaro Anguix**

*- Related to gvSIG bugs #5419: Error al exportar capa con elementos seleccionados added*

#### **#5 - 09/04/2020 09:57 AM - Álvaro Anguix**

*- Related to deleted (gvSIG bugs #5419: Error al exportar capa con elementos seleccionados)*